## SIEMENS SCALANCE XB208 6GK52080BA002AB2

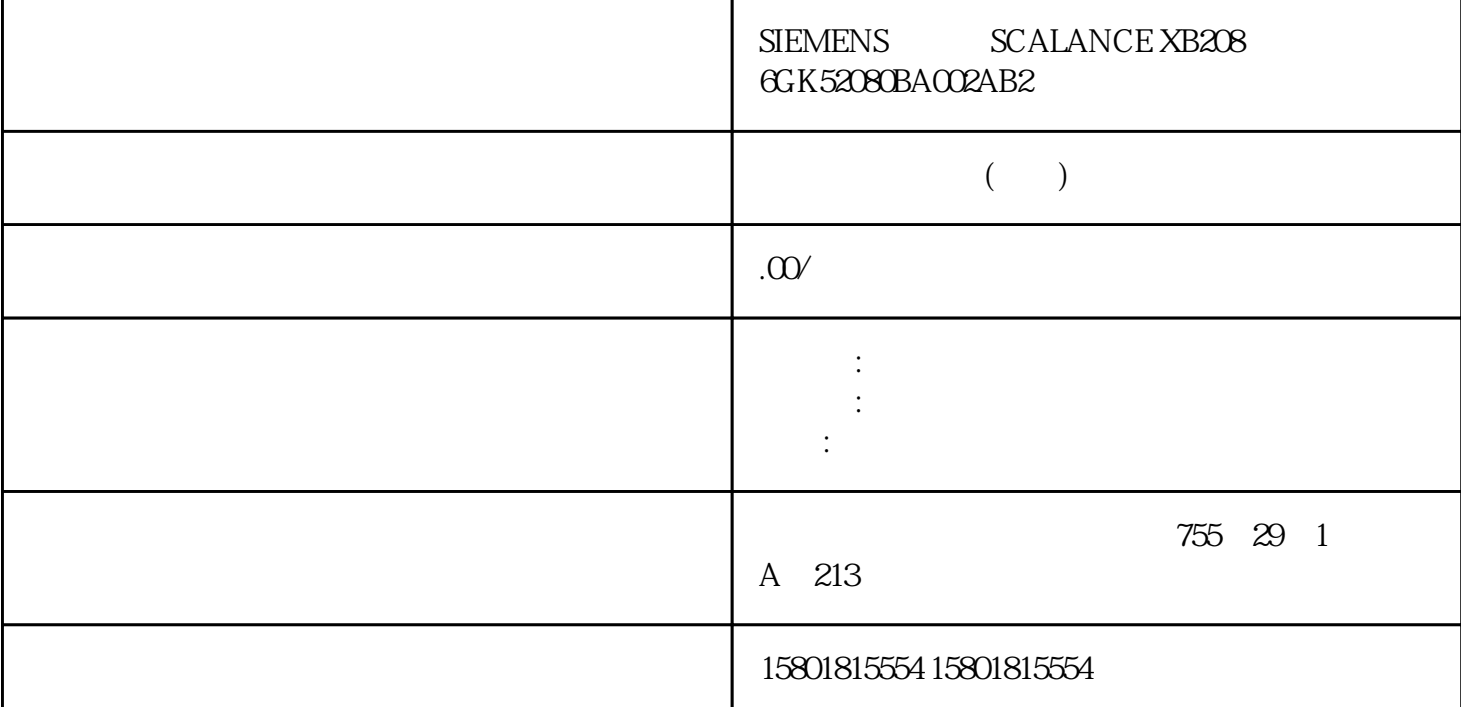

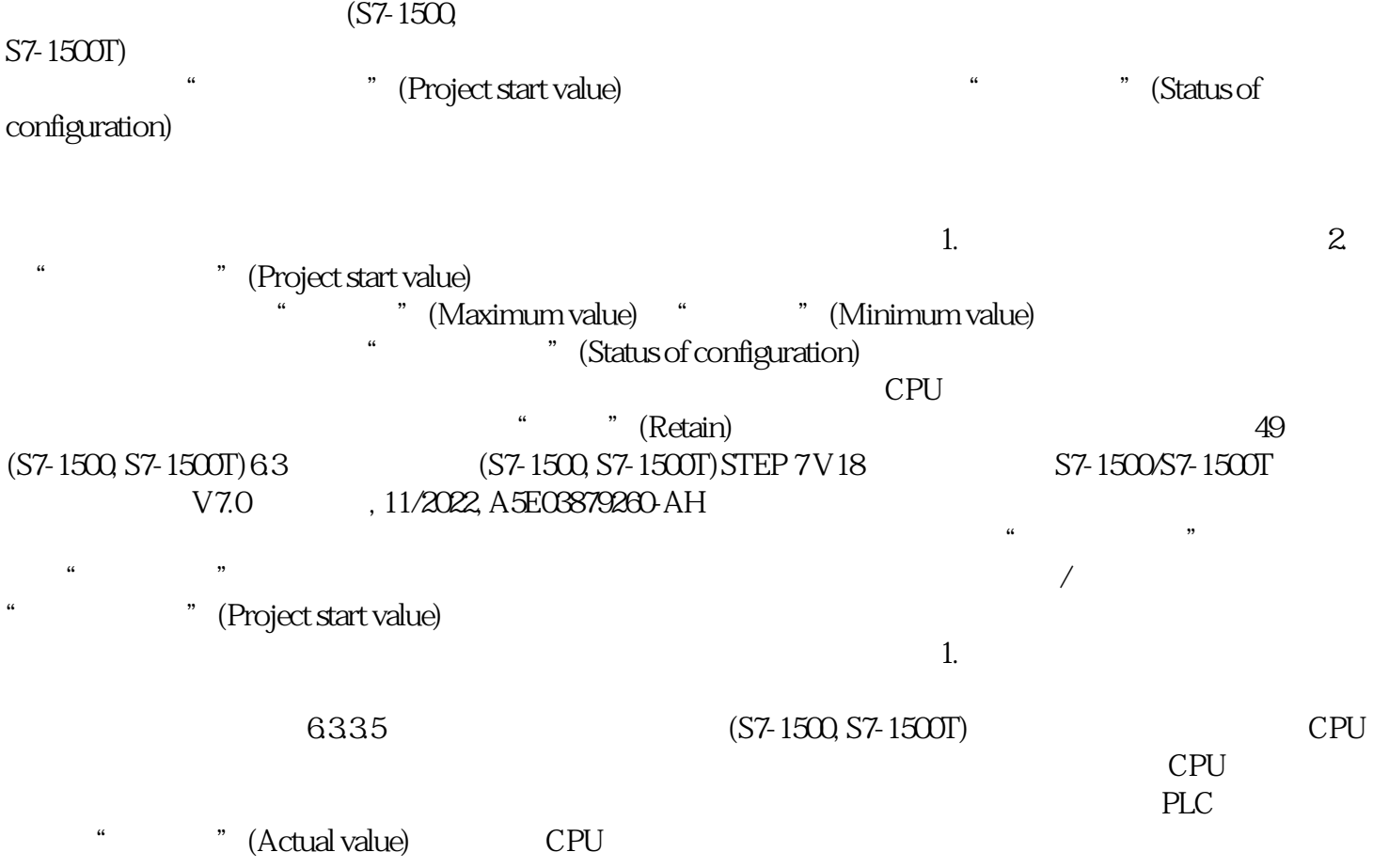

 $(S7-1500, S7-1500T)$  CPU

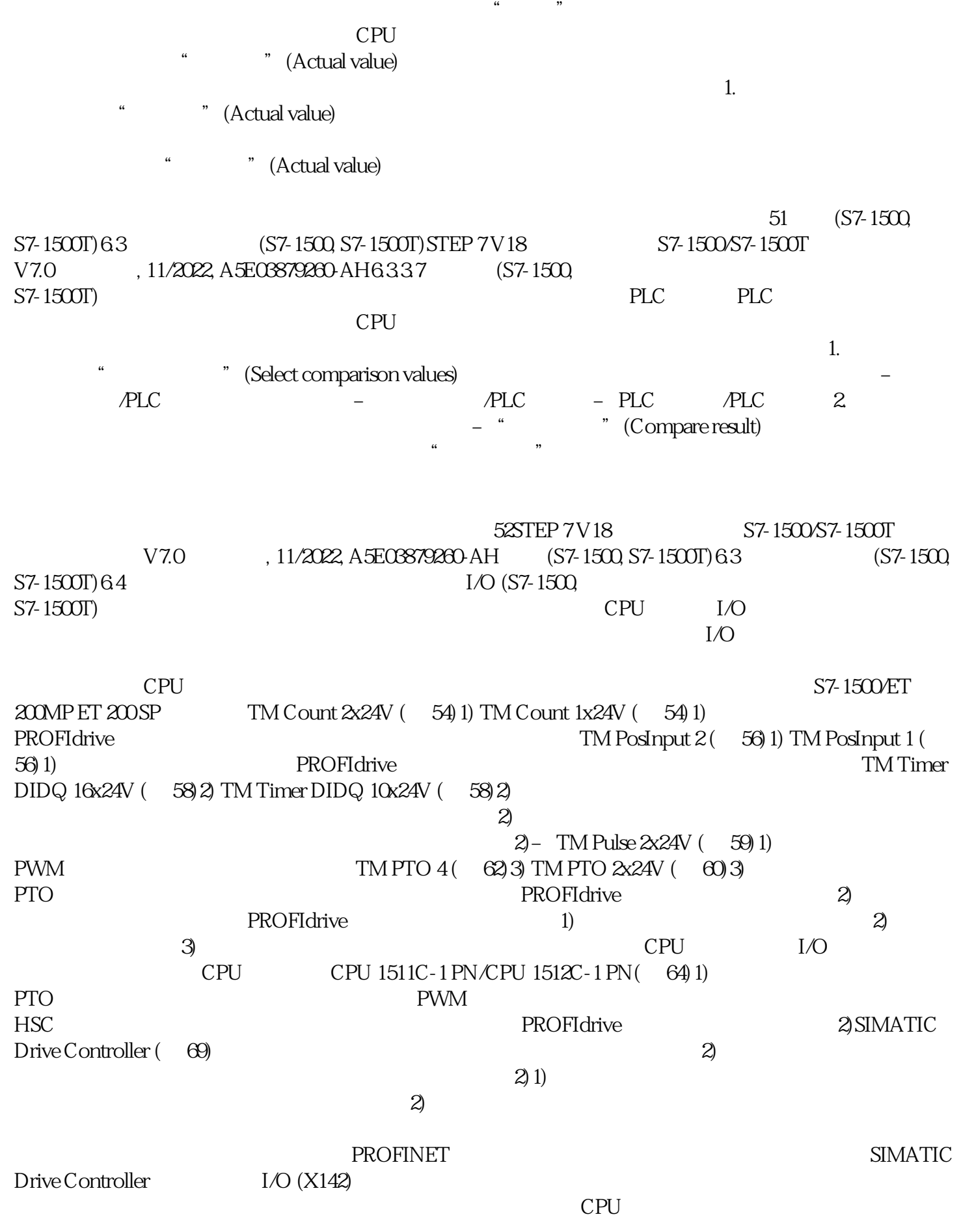

 $CPU$ ,  $CPU$ TM Count 1x24V/TM Count 2x24V (S7-1500, S7-1500T) TM Count 1x24V/TM Count  $2x24V$  TM Count  $1x24V/TM$  Count  $2x24V > 0/1 >$  (TM Count  $1x24V/TM$  Count  $2x24V >$  Channel  $0/1 >$  Operating mode)  $\qquad$  " detection for Motion Control technology object)  $-TM$  Count  $1x24V/TM$  Count  $2x24V > 0/1 >$ (TM Count  $1x24V/TM$  Count  $2x24V > C$  hannel  $0/1 > M$ oduleparameters) " " (Hardware interface > Encoder)– " " (Encoder)  $1)$   $*$   $>$ " (Hardwareinterface > Data exchange with encoder) (Hardware interface> Data exchange)  $\hspace{1.6cm}$  " 83"  $\frac{1}{2}$  and  $\frac{1}{2}$  and  $\frac{1}{2}$  a  $(1) 0 = 1 = 2 = 1)$  "  $\frac{m}{\sqrt{2\pi}}$  ,  $\frac{m}{\sqrt{2\pi}}$  ,  $\frac{m}{\sqrt{2\pi}}$  $54$ STEP 7 V 18  $\qquad \qquad$  S7-1500 S7-1500T  $\qquad \qquad$  V7.0  $\qquad \qquad$  11/2022, A5E03879260-AH (S7-1500, S7-1500T)6.4 I/O (S7-1500, S7-1500T) TM Count 1x24V/TM Count 2x24V  $(1:1)$  1)  $1)$  $>$  (Hardware interface > Data exchange with the drive)  $(1:1)$   $-$ 回原点为回原点标记 0 选择回原点信号: 增量编码器的信号 N DI0使用回原点模式"使用基于 PROFIdrive  $\frac{1}{20}$  TM  $\frac{1}{24}$  V2.0 " (Position detection for Motion Control technologyobject)  $STS\_DIO$   $DIO$ 的状态):ZSW2\_ENC.Reserved\_Bit11 STS\_DI1(DI1 的状态):ZSW2\_ENC.Reserved\_Bit10 STS\_DI2(DI2 的状态):ZSW2\_ENC.Reserved\_Bit8例如,要选择其中一个数字量输入,请使用数据类型为"PD\_TEL83  $\Box$ IN" PLC  $\Box$  $SW2$  ENC"  $W2$  TM Count  $2x24V > I/O$   $W2$  (TM Count  $2x24V > I/O$  addresses) 象的编码器组态中选择通道,自动为输入和输出地址选择组织块("MC-Servo")和过程映像("TPA  $\overline{\text{OBServo}}$ " PIP  $\overline{\text{OBSevo}}$ " "  $\frac{a}{\sqrt{a}}$  –  $\frac{b}{\sqrt{a}}$  $TM$  Count  $1x24V$  /  $TM$  Count  $2x24V$   $TM$  Count  $1x24V$  /  $TM$  Count  $2x24V$  >  $0/1$  >  $(TM$  Count 1x24V/TM Count 2x24V > Channel  $0/1$  > Operating mode) " " (Hardware interface > Measuring input) "
"
(Position detection forMotion Control technology object) PROFIdrive